# Aula 5

#### Comunicação por canais

- Um canal pode ser um buffer FIFO
- são usados em protocolos de comunicação
- um sistema de canais
- tem n processos  $P_1, \ldots, P_n$ , onde cada um tem um grafo  $PG_i$  com
- transições condicionais  $g : \alpha$  ou ações de comunicação:
- $q : c!v$  transmitir a mensagem v pelo canal c
- $\bullet\,$   $g$  :  $c?x$  receber uma mensagem pelo canal  $c$ e guardar na variável  $x.$
- $\ell \stackrel{g:\alpha}{\hookrightarrow} \ell', \ell \stackrel{g:\text{cl}v}{\hookrightarrow} \ell', \text{ ou } \ell \stackrel{g:\text{cl}x}{\hookrightarrow} \ell'.$
- podem ser s´ıncronos ou ass´ıncronos

## Canais

- $\bullet$  Seja c um buffer.
- $\bullet\;c!v$ coloca $v$ no fim do buffer $c$
- $\bullet\,$   $c?x$ vai buscar o elemento no topo do buffer  $c$ e guarda-o em  $x$
- capacidade do canal,

$$
cap(c) \in \mathbb{N} \cup \{\infty\},\
$$

indica o número máximo de mensagens que  $c$  pode conter (pode ser finito ou infinito)

- $\bullet$  tipo do canal, indica o tipo das mensagens que se pode transmitir sobre c,  $dom(c)$ .
- Seja Chan um conjunto de canais, o conjunto das ações de comunicação  $\acute{\text e}$

$$
comm = \{ clv, c?x \mid c \in Chan \land v \in dom(c) \land
$$

$$
x \in Var \land dom(x) \subseteq dom(c) \}
$$

#### Síncronos e Assíncronos

- Ex: um canal c que transmite bits tem  $dom(c) = \{0, 1\}$
- Se  $cap(c) = 0$  o sistema corresponde a comunicação por Handshaking: transmissão e recepção simultânea, síncrona
- Se  $cap(0) > 0$  há um atraso na transmissão e na recepção da mensagem: passagem de mensagens assíncrona

#### Sistema de canais (CS)

 $CS = [PG_1]PG_2 \cdots [PG_n]$  sobre  $(Var, Chan)$  onde  $PG_i$  são grafos de programa sobre  $(Var_i, Chan)$ 

- $Var = \bigcup_{1 \leq i \leq n} Var_i$  conjunto de variáveis tipificadas
- Chan conjunto de canais tipificados com capacidades  $cap(\cdot)$  e domínios  $dom(\cdot)$
- $PG_i = (Loc_i, Act_i, Effect_i, \leftrightarrow_i, Loc_{0,i}, g_{0,i})$

 $\leftrightarrow$   $_i \subseteq Loc_i \times (Cond(Var_i) \times (Act_i \cup Comm_i)) \times Loc_i$ 

- $\bullet \ \ell \stackrel{g:\alpha}{\hookrightarrow}{}_{i} \ell', \, g$ guarda
- $\ell \stackrel{g:clv}{\hookrightarrow}_i \ell',$ envia o valor  $v$ via o canal  $c$
- $\ell \stackrel{g: c?x}{\hookrightarrow}_i \ell',$ recebe um valor que guarda na variável x v via o canal c
- Em geral, se  $q = True$  omitimos  $q$ : nas ações de comunicação.

Comunicação se  $cap(c) > 0$ 

- $P_i$  pode executar a transição  $\ell_i \stackrel{clv}{\hookrightarrow} i \ell'_i$  se e só se *o canal não está cheio* e v é guardado no fim de v  $(\text{add}(c, v))$
- $P_j$  pode executar  $\ell_j \stackrel{c?x}{\hookrightarrow} j \ell'_j$  se *o canal c não está vazio*  $(x := v; remove(c))$

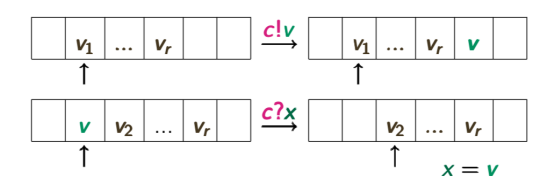

Comunicação se  $cap(c) = 0$  (rendezvous)

• o processo  $P_i$  pode executar

$$
\ell_i \ \stackrel{c!v}{\hookrightarrow}\ _i \ell'_i
$$

se simultaneamente existe um processo $\mathcal{P}_j$  que oferece a ação complementar

$$
\ell_j \stackrel{c?x}{\rightarrow}_j \ell'_j
$$

• sendo o resultado equivalente a  $x := v$  (sincronia).

## Alternating bit Protocol (ABP)

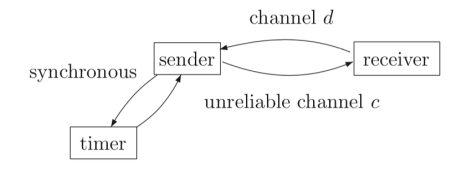

- $\bullet$  o canal c não é perfeito e pode perder mensagens enviadas
- $\bullet\,$ o canal  $d$  é perfeito e envia "acknowledgment"
- Pretende-se protocolo de comunicação que
- assegure que dados distintos de  $S$  são entregues a  $R$ .
- $\bullet$  Para tal  $S$  tem de retransmitir mensagens
- $\bullet$  e uma nova mensagem só é enviada quando houver garantia que a anterior foi recebida (send and wait))

# Alternating bit Protocol

- $\bullet$  *S* envia a mensagem e um bit  $y$  extra e ativa o *timer*
- se houver timout volta a enviar
- se R enviou y então inicia o timer e faz  $y = \neg y$ .

## Alternating bit Protocol

•  $S$  envia mensagens sobre  $c$ 

$$
\langle m_0,b_0\rangle, \langle m_1,b_1\rangle, \ldots
$$

e  $b_0 = 0, b_1 = 1, b_2 = 0, \ldots$ 

- Quando R recebe  $\langle m, b \rangle$  envia o bit de controlo b que recebeu pelo canal d
- Quando S recebe b, S transmite uma nova mensagem  $m'$  com o bit  $\neg b$ .
- Mas se  $S$  tiver de demorar muito a receber a mensagem de  $R$ ,  $S$  retransmite  $\langle m, b \rangle$ .

## PG para o Sender

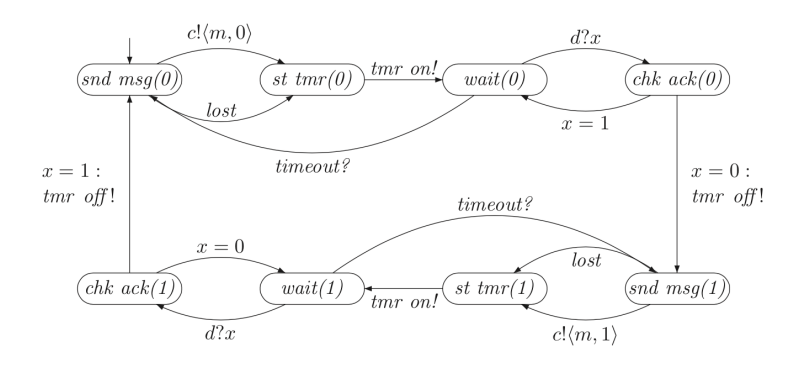

 $Chan = \{c, d, tmr\_on, tmr\_off, timeout\}$  $Var = \{x, y, m_i\}$ 

#### PG para Receiver and Timer

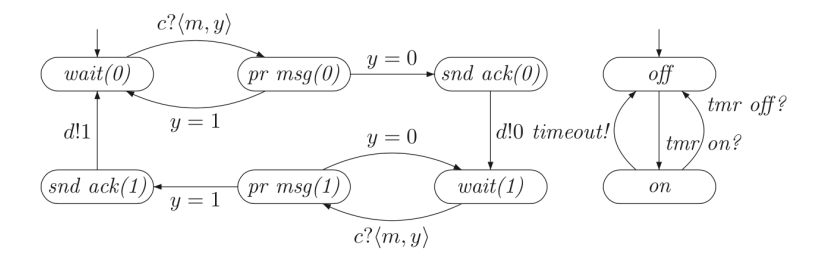

 $ABP = [S|Timer|R]$ 

## Sistemas de transições para um  $CS$

Seja  $CS = [PG_1|PG_2| \cdots |PG_n]$  sobre  $(Var, Chan)$ .

$$
PG_i = (Loc_i, Act_i, Effect_i, \hookrightarrow_i, Loc_{0,i}, g_{0,i})
$$

- estados  $\langle \ell_1, \ldots, \ell_n, \eta, \zeta \rangle$
- $\ell_i$  localização em  $PG_i$
- $\eta \in Eval(Var)$  atribuição de valores às variáveis
- $\bullet\,$   $\zeta: Chan \rightarrow \bigcup_{c \in Chan} dom(c)^{\star}$ atribuição de valores dos canais
- para  $c \in Chan$ ,  $\zeta(c) \in dom(c)^*$
- e  $len(\zeta(c)) \leq cap(c)$
- $Eval(Chan)$  é o conjunto de todos os  $\zeta$ .

### Sistemas de transições para um  $CS$

Seja  $CS = [PG_1 | PG_2 | \cdots | PG_n]$  sobre  $(Var, Chan)$ .

$$
PG_i = (Loc_i, Act_i, Effect_i, \hookrightarrow_i, Loc_{0,i}, g_{0,i})
$$

- estados iniciais: componentes  $\ell_i \in Loc_{0,i}$
- inicialmente todos os canais estão vazios  $(\zeta_0(c) = \varepsilon, c \in Chan)$  e  $len(\varepsilon) =$ 0.
- $\zeta(c) = v_1v_2\cdots v_k$ , com  $v_1$  o topo do canal
- $len(\zeta) = k$
- $\zeta[c := w_1, w_2, \ldots, w_k]$ é a atribuição igual a  $\zeta$  mas com  $\zeta(c) = w_1w_2\cdots w_k$

$$
\zeta[c := w_1, w_2, \dots, w_k](c') = \begin{cases} \zeta(c') \text{ se } c' \neq c \\ w_1 w_2 \cdots w_k \text{se } c' = c \end{cases}
$$

 $T(CS)$ 

$$
T(CS) = (S, Act, \longrightarrow, I, AP, L)
$$

- $S = (Loc_1 \times \cdots \times Loc_n) \timesEval(Var) \timesEval(Chan)$
- $Act = \bigoplus_{0 \leq 1 \leq n} Act_i \oplus \{\tau\}$ , união disjunta
- $I = \{ \langle \ell_1, \ldots, \ell_n, \eta, \zeta_0 \rangle \mid \forall 0 < i \leq n(\ell_i \in Loc_{0,i} \land \eta \models g_{0,i}) \}$
- $AP = \bigoplus_{0 \leq 1 \leq n} Loc_{i} \oplus Cond(Var)$
- $L(\langle \ell_1, \ldots, \ell_n, \eta, \zeta \rangle) = \{\ell_1, \ldots, \ell_n\} \cup \{ g \in Cond(Var) | \eta \models g \}$
- relação de transição  $\longrightarrow$  tem regras para ações  $\alpha \in Act_i$  e de passagem de mensagens.

Concorrência/intercalagem para  $\alpha \in Act_i$ 

`i g:α ,→ <sup>i</sup> ` 0 <sup>i</sup> ∧ η |= g h`1, . . . , `<sup>i</sup> , . . . , `n, η, ζi <sup>α</sup>−→ h`1, . . . , `<sup>0</sup> i , . . . , `n, η<sup>0</sup> , ζi

com  $\eta'$  $Effect(\alpha, \eta)$ 

Passagem de mensagens assíncrona para  $c \in Chan$  e  $cap(c) > 0$ 

 $\bullet\,$ receber um valor em $c$ e guardar em $x$ 

$$
\ell_i \stackrel{g:c^2x}{\leftrightarrow} \ell'_i \wedge \eta \models g \wedge \zeta(c) = v_1 \cdots v_k \wedge k > 0
$$

$$
\langle \ell_1, \dots, \ell_i, \dots, \ell_n, \eta, \zeta \rangle \stackrel{\tau}{\longrightarrow} \langle \ell_1, \dots, \ell'_i, \dots, \ell_n, \eta', \zeta' \rangle
$$

$$
\text{com } \eta' = \eta[x := v_1] \in \zeta' = \zeta[c := v_2 \cdots v_k].
$$

• Transmitir um valor  $v \in dom(c)$  sobre c

$$
\frac{\ell_i \stackrel{g:clv}{\hookrightarrow} \ell'_i \wedge \eta \models g \wedge \zeta(c) = v_1 \cdots v_k \wedge k < cap(c)}{\langle \ell_1, \ldots, \ell_i, \ldots, \ell_n, \eta, \zeta \rangle \stackrel{\tau}{\longrightarrow} \langle \ell_1, \ldots, \ell_i, \ldots, \ell_n, \eta', \zeta' \rangle}
$$

com  $\zeta' = \zeta[c := v_1 \cdots v_k v].$ 

Passagem de mensagens síncrona para  $c \in Chan$  e  $cap(c) = 0$ 

$$
\ell_i \stackrel{g_1:c?x}{\leftrightarrow} \ell'_i \wedge \eta \models g_1 \wedge \eta \models g_2 \wedge \ell_j \stackrel{g_2:c!v}{\leftrightarrow} \ell'_j \wedge i \neq j
$$
  

$$
\langle \ell_1, \ldots, \ell_i, \ldots, \ell_j, \ldots \ell_n, \eta, \zeta \rangle \stackrel{\tau}{\longrightarrow} \langle \ell'_1, \ldots, \ell'_i, \ldots, \ell'_j, \ldots \ell'_n, \eta', \zeta \rangle
$$

com  $\eta' = \eta[x := v].$ 

## Quantos estados tem um sistema de transições...

de um sistema de canais com:

- $\bullet$  2 processos com 2 localizações
- $\bullet\,$ 2 variáveis Booleanas
- 2 canais de capacidade 10 de valores Booleanos
- ?

$$
2 \times 2 \times 2 \times 2 \times (1 + 2 + 2^{2} + \dots + 2^{10}) = 2^{4}(2^{11} - 1)^{2} > 2^{24}
$$

se os canais não forem limitados,  $cap(c) = \infty$ , o número de estados também é ∞.

# ABP

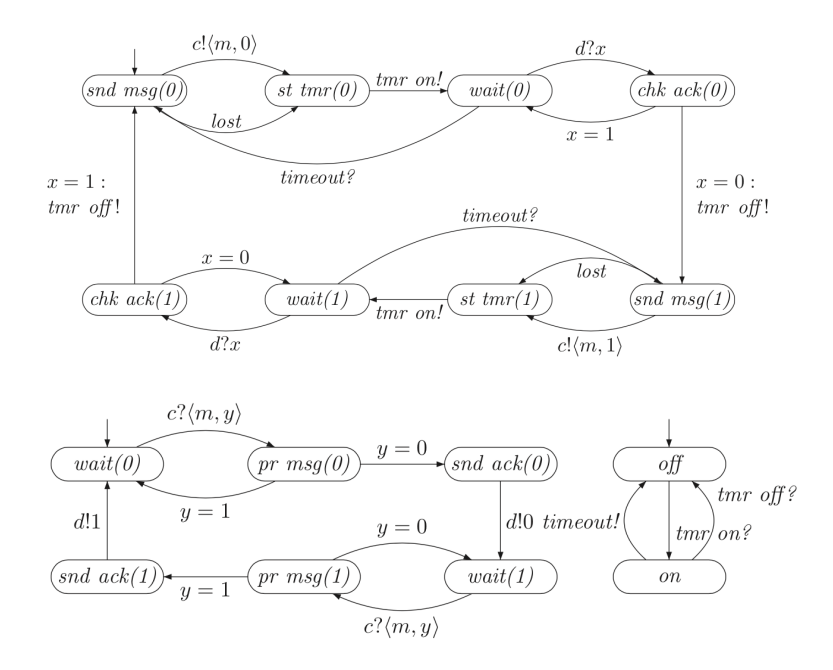

# $T(ABP)$

- $\bullet\,$  como timer pode fazer  $\it timout$  de modo arbitrário o número de mensagens em c pode ser infinito,
- pelo que  $T(ABP)$  pode ser infinito

• fragmento de execução onde a mensagem é perdida

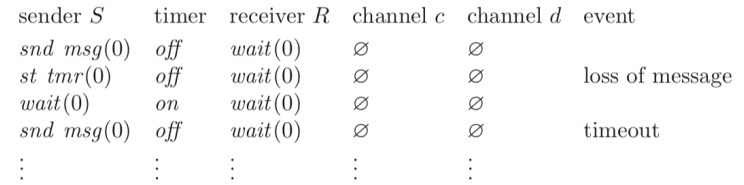

## Ignorar retransmissões

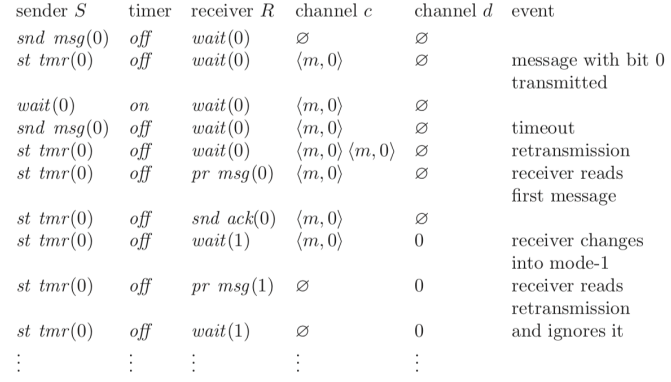

## Paralelismo síncrono

- · na representação de sistema asíncromnos por sistemas de transição não há a noção do tempo que demora cada ação
- Mas, no caso de circuitos sequênciais que funcionam sincronamente com (pulso de ) um relógio
- $\bullet\,$ é possivel simular esta sincronia obrigando todas as ações a serem executadas simultaneamente (com uma periodicidade fixa).

### Produto Síncrono

 $T_i = (S_i, Act_i, \longrightarrow_i, I_i, AP_i, L_i)$  para  $i = 1, 2$  $\ast: Act_1 \times Act_2 \rightarrow Act$  $(\alpha, \beta) \rightarrow \alpha * \beta$  $T_1 \otimes T_2 = (S_1 \times S_2, Act, \longrightarrow, I_1 \times I_2, AP_1 \cup AP_2, L)$  onde a relação de transição é definida pela regra

$$
\begin{array}{c}\ns_1 \stackrel{\alpha}{\longrightarrow} \ _{1}s'_1 \ \wedge \ s_2 \stackrel{\beta}{\longrightarrow} \ _{2}s'_2\\ \n\langle s_1, s_2 \rangle \stackrel{\alpha*\beta}{\longrightarrow} \langle s'_1, s'_2 \rangle\n\end{array}
$$

e  $L(\langle s_1, s_2 \rangle) = L(s_1) \cup L(s_2)$ .

# Produto Síncrono de Circuitos

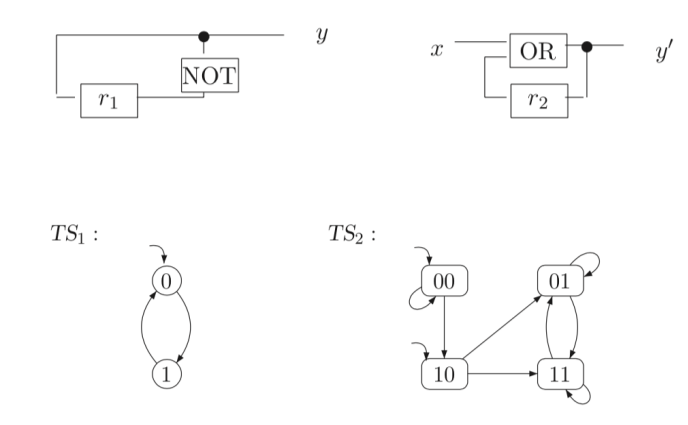

# Produto Síncrono de Circuitos

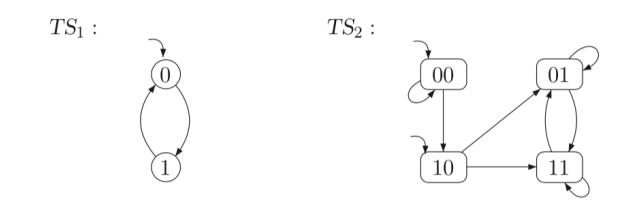

# $TS_1\otimes TS_2$  :

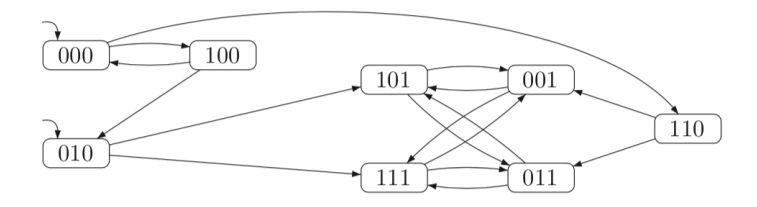

Produto Síncrono de Circuitos (geral)

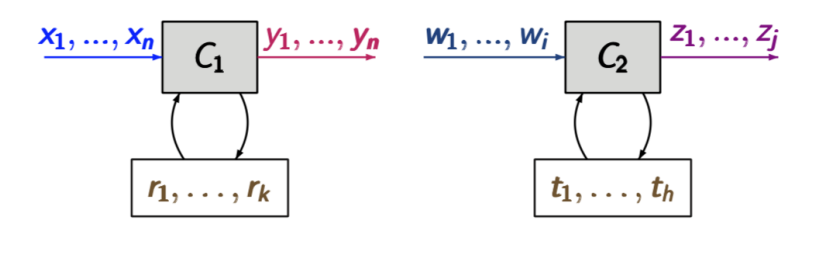

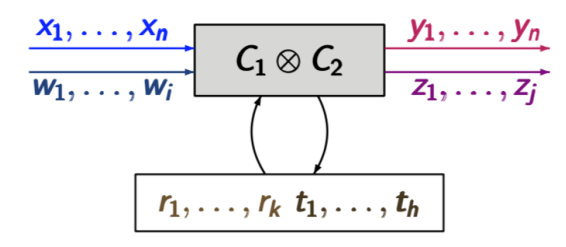

Operadores paralelos (resumo)

- $\bullet\,$ concorrência pura  $T_1|||T_2|$
- $\bullet\,$  passagem de mensagens síncrona $T_1||_{Syn}T_2$
- $\bullet\,$ intercalagem de grafos de programa $P_1|||P_2$  (variáveis partilhadas)
- $\bullet\,$  Sistemas de canais  $[P_1|\ldots P_2]$  com
	- concorrentes, vari´aveis partilhadas
	- passagem de mensagens s´ıncrona
	- passagem de mensagens ass´ıncrona
- $\bullet~$  Paralelismo síncrono

#### Problema da explosão do número de estados

Um sistema de transições pode ser muito grande

- *infinito* se as variáveis tiverem dominios infinitos (p.e  $\mathbb{N}$ ) ou forem estruras de dados infinitas (p.e. pilhas)
- $\bullet$  finitas com um crescimento exponencial no número de componentes ou no número de variáveis e canais. P.e
- $|Loc_1| \cdots | Loc_2| \prod_{x \in Var} |dom(x)|$ .  $\prod_{c \in Chan} |dom(c)|^{cap(c)}$

• L localizações por componente,  $K$  canais de bits com capacidade  $k$  e  $M$ variáveis com  $|dom(x)| \leq m$  o número de estados é

 $L \cdot m^M \cdot 2^{K \cdot k}$ 

• Ex: ABP se  $cap(c) = cap(d) = 10$ ,  $dom(c) = dom(m) = \{0, 1\}$  e  $|Loc_T|$  = 2,  $|Loc_R| = 6$ ,  $|Loc_S| = 8$  o número de estados é

$$
2 \times 6 \times 8 \times 4^{10} \times (2^{11} - 1) > 3.2^{25}.
$$

## Promela

- "PROcess MEtaLAnguage"desenvolvida para
- SPIN Model checker spinroot.com
- em 2002 obteve o ACM System Software Award
- Um programa  $\bar{P}$  é um conjunto de processos

$$
P_1,\ldots P_n
$$

que executam concorrentemente com:

- $\bullet$  partilha de variáveis
- canais FIFO ou síncronos
- para descrever cada processo usa-se uma linguagem de comandos guardados: instruções de linguagens imperativas, ações de comunicação e regiões atómicas
- comandos guardados: têm uma guarda e uma ação
- ver também  $[BA08]$

### Subconjunto de instruções

#### proctype name() {stmt}

stmt ::= skip |  $x := expr$  |  $c?x$  |  $c!exp$  | stmt<sub>1</sub>; stmt<sub>2</sub> | atomic{assignments} if  $g_1 \Rightarrow$  stmt<sub>1</sub> ...  $g_n \Rightarrow$  stmt<sub>n</sub> fi | do ::  $g_1 \Rightarrow$  stmt<sub>1</sub> ... ::  $g_n \Rightarrow$  stmt<sub>n</sub> do

• as variáveis globais são declaradas fora dos processos

- as vari´aveis locais s˜ao declaradas nos processos
- $g_i$  são condições sobre as variáveis
- $\bullet\; skip$  comando que termina num passo e não altera nada
- ; ou  $\Rightarrow$  execução sequencial
- atomic passo que n˜ao pode ser intercalado com outros
- ver sem6antica operacional em [BKL08] (Cap. 2

#### Seleção if-fi

$$
\textbf{if} \quad :: g_1 \Rightarrow \text{stmt}_1 \quad \dots \quad :: g_n \Rightarrow \text{stmt}_n \quad \textbf{fi}
$$

- escolha não determinística dos  $s t m t_i$  para os quais a guarda  $g_i$  se verifica no estado actual.
- $\bullet$  supõe-se que todo isso é executado num passo atómico.
- se nenhuma das guardas  $g_1, \ldots, g_n$  se verificar no estado corrente o processo fica bloqueado.
- neste caso a execução de outros processos poderão desbloqueá-lo ou...
- notar que o if-then-else imperativo corresponde a

$$
\textbf{if} \ :: g \Rightarrow \textsf{stmt}_1 \ :: \neg g \Rightarrow \textsf{stmt}_2 \ \textbf{fi},
$$

• Mas aqui se existir ::else -¿ ele evita o bloqueio no caso de todas as guardas forem falsas.

# Repetição do-od

$$
\textbf{do} \ :: g_1 \Rightarrow \textbf{stmt}_1 \ \ \dots \ \ :: g_n \Rightarrow \textbf{stmt}_n \ \ \textbf{do}
$$

- Execução repetida da escolha não deterministica entre os comandos guardados cujas guardas sejam verdadeiras
- $\bullet$  se todas as guardas forem falsas não bloqueia mas a repetição termina e a execução passa para o comando seguinte.
- também pode terminar com o comando break
- ou ter um comando ::else
- existe também a *instrução de salto* gotolabel, onde label: deve etiquetar a instrução que deverá ser executada em seguida.

## Verificação de programas sequênciais

- Asserções que permitem verificar programas sequênciais
- assert( $cond$ )
- um Model checker verifica todas as possíveis computações (nãodetermisticas)
- e se *cond* não se verificar para alguma delas é retornado um contraexemplo.
- · na verificação por dedução não será feito assim...

## Verificação com SPIN

- Para ser mais eficiente o SPIN gera um "verificador"em linguagem C que depois de compilado permite executar a verificação.
- spin -a max.pml; gcc -o pan pan.c; ./pan
- Para analisar erros: spin -t -p max.pml.trail.

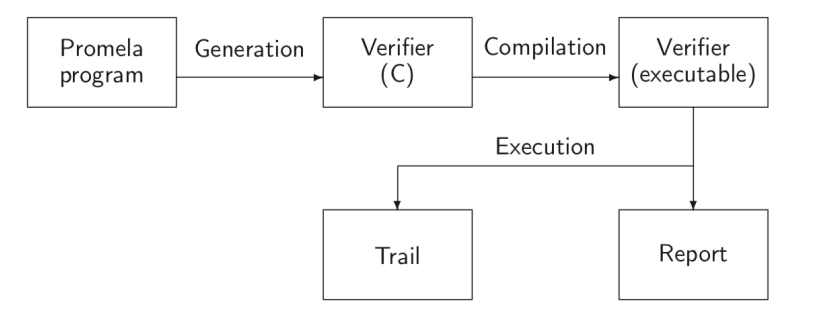

#### Verificação de programas concorrentes

Quando há mais que um processo.

- Em Promela:
	- Executar várias cópias: active [n]  $P()$
	- pid indica qual o processo a correr
	- $-$ **nr** pr indica o número de processos activos
	- em vez de active
	- primeiro processo:  $\text{init} \{ \dots \}$
	- usar run para executar um processo especifico. Ex: run(  $P(1,5)$ )
- $\bullet\,$  no SPIN:
	- Execução aleatória: spin pq.pml
	- Execução interactiva: spin -i pq.pml
	- Construção de um verificador: spin -a pq.pml
	- $-$  ... ver outras opções

## Canais em Promela

chan ch = [capacity] of { typename, ..., typename }

- $\bullet$  que permite definir canais em que cada mensagem tem vários campos cada um com um dado tipo.
- em geral s˜ao declarados globalmente
- se forem locais "desaparecem"se o processo em que foram criados terminar
- podem ser passados com argumentos de processos
- · nas ações de receber mensagens a variável pode ser "anónima" caso só interesse saber se algo foi recebido.
- pode haver *arrays* de canais: **chan**  $[2] = [3]$  of  $\{byte, bool\}$
- full, nfull, empty, nempty funções Booleanas que testam o estado dos canais

# Referências

- [BA08] Mordechai Ben-Ari. Principles of the Spin Model Checker. Springer, 2008.
- [BKL08] Christel Baier, Joost-Pieter Katoen, and Kim Guldstrand Larsen. Principles of Model Checking. MIT Press, 2008.